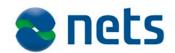

# Getting started with E-Signing

# Planning

#### Documentation

An overview of all technical documentation related to E-Signing is listed in *"Nets E-Signing document overview"*. Project leaders are recommended to start with the *"Nets E-Signing Integration guide"* while developers and architects are recommended to start with *"Nets E-Signing Functional description"* and the web services with descriptions.

Documentation will be distributed to you as a new customer, and it is later available upon request to support.

#### eID provider

To use E-Signing you must get an agreement with one or more eID providers. A list of supported eID's and contact details to the eIDs are listed in chapter 5 in the *"Nets E-Signing Integration guide"*.

#### Support

E-Signing is supported through Nets eSecurity support. Support is reached at <u>sup-</u> <u>port.esecurity@nets.eu</u> and is available in business hours from 08 to 16.

# Time schedule

Nets configures new customers in test and production once a week. All required data from customers must be available for Nets the week before. Make sure to have some days between Nets production setup and your own "go live" date. It is recommended to run some tests in production prior to "go live".

## Implementation

#### Test environment

To set up your own test environment it is required to fulfil the "Nets Signing and Identi-

*fication Services Technical Configuration form*". The form must be sent to support.

The communication between you and E-Signing are secured using certificates. You are required to generate two certificate requests. The certificate request shall be sent to support. Chapter 2 (Merchant certificates section) and 4 in *"Nets E-Signing integration guide"* includes information regarding certificate requirements and a tool to generate certificates.

Finally, you need to provide Nets with a test certificate from your eID provider(s). See the test certificate section for your eID provider in chapter 5 in *"Nets E-Signing Integration guide"*.

### Web Services messages

E-Signing is based on Web Services that you must implement in your own systems. The following three messages should as a minimum be implemented:

- InsertOrder (mandatory)
- GetOrderStatus (mandatory)
- GetSigningProcesses (mandatory if notifications are not used)

The messages are described in details in "Nets E-Signing Functional description" and "Nets TrustSignMessage Interface specification".

## Java client API

A java client API is available for usage. The client may be used to ease the integration to E-Signing.

## Verification test

The last part before production is to complete a short verification test of E-Signing, see "Nets E-Signing Merchant technical verifica-

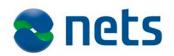

*tion test"*. The completed test document shall be sent to support.

# Production

## Production setup

Nets needs an updated version of the *"Nets Signing and Identification Services Technical Configuration form"* prior to configuration in production. The form must be sent to support.

You are required to generate two certificate requests. Chapter 2 (Merchant certificates section) and 4 in *"Nets E-Signing integration guide"* includes information regarding certificate requirements and a tool to generate certificates.

At last you need to provide Nets with a merchant certificate from your eID. See the "Production certificate" section in chapter 5 in "Nets E-Signing Integration guide" on how to retrieve a certificate and how to handle the certificate over to Nets. Note: If the certificate is distributed as a link and password, do not download the certificate. Nets will download the certificate and install it at Nets.

## Daily life

### Contact information

Support is you main contact for technical questions and daily operation.

Business related questions can be directed to <u>sales.esecurity@nets.eu</u>.

### Operational disturbance

Both scheduled maintenance and incidents are notified using an e-mail distribution list. Make sure to provide the applicable e-mail addresses from your organisation in the *"Nets Signing and Identification Services Technical Configuration Form"*. The e-mail distribution list is maintained by support, for any changes, please notify support.

## Ordering new functionality

Contact <u>sales.esecurity@nets.eu</u> to extend your use of Nets Signing and Identification Services portfolio like usage of E-Ident, ID-Rights and E-Archive or usage of other eIDs supported by E-Signing.

## Notices

## Signed data object (SDO)

A SDO is the output from E-Signing. The SDO is available in E-Signing for 90 days after the document has been signed. The signed document can either be sent to E-Archive (specified in the InsertOrder XML message) or can be fetched using the GetSDO XML message. See chapter 2 in *"Nets E-Signing Functional description"* for more information about the SDO format.

## Have you remembered to

- enter into agreements with eID provider(s)?
- complete the technical configuration form and send it to support prior to test setup?
- generate and send two certificate requests to support prior to test setup?
- send a test certificate from your eID to support prior to test setup?
- complete the verification test and send the result to support prior to production setup?
- update the technical configuration form for configuration and send it to support prior to production setup?
- generate and send two certificate request to support prior to production setup?
- distribute merchant certificates from your eID provider(s) to Nets prior to production?